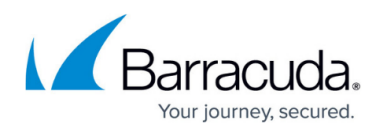

## **Intent Domain Policies**

## <https://campus.barracuda.com/doc/96022988/>

Use the table to either exempt (Ignore) trusted domains from Intent Analysis and/or add domains which, if found in an email message body, should result in blocking or quarantining the message based on intent.

To exempt domains found in the message body from Intent Analysis:

- 1. Enter a domain name.
- 2. Select **Ignore** for the **Policy**.
- 3. Click **Add**.

Any messages containing the exempt domains still undergo spam scanning and Intent Analysis on other domains. Specify either a domain or subdomain if you want a wildcard match. For example, enter abc.com to exempt messages containing **www.abc.com** and **secure.abc.com**.

Important: Any domain listed in this table with Policy set to Ignore is also exempt from URL Click Protection settings. Any URL in the list is not rewritten by the service.

To add domains which, when found in an email message body, result in the message being blocked or quarantined:

- 1. Enter a domain name.
- 2. Select Block or Quarantine as the Policy. Blocked messages never reach the user. Quarantined messages reach the user's inbox if per-user quarantine is enabled. Otherwise the administrator can determine which, if any, quarantined messages to deliver.
- 3. Click **Add**.

You can enter top-level domains here. The domain should not contain http://. For example, per company policy, you might want to add the domain ebay.com and select Block to block all eBay auction emails.

To remove a domain from the table, click **Remove**.

Click on one of the following table headings to sort the table:

- Domain Name
- Policy
- Comment

## Email Gateway Defense

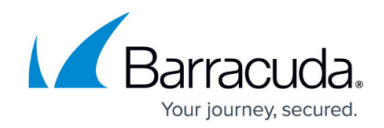

© Barracuda Networks Inc., 2024 The information contained within this document is confidential and proprietary to Barracuda Networks Inc. No portion of this document may be copied, distributed, publicized or used for other than internal documentary purposes without the written consent of an official representative of Barracuda Networks Inc. All specifications are subject to change without notice. Barracuda Networks Inc. assumes no responsibility for any inaccuracies in this document. Barracuda Networks Inc. reserves the right to change, modify, transfer, or otherwise revise this publication without notice.